# Basic Virus Protection Steps

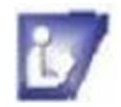

# **About Antivirus Software**

### Scanner software

- **D** most popular type of software
	- searches boot sector
	- searches memory
	- $\blacktriangleright$  -searches hard disk

#### Interception software

- **D** -monitors and examines computer for virus-like behavior
- $\mathbf{v}$  -warns the computer user of the virus-like behavior

### **Heuristics**

- $\blacksquare$  -scanning software that searches for viruses that, at that time, have no remedy
- $\mathbf{v}$  -searches computer for unusual virus-like activities

#### Integrity checker

- -uses change detection for all files to record file integrity on the computer أرطأ
	- -when you change a file, it keeps a checksum, a record of all changes to a file

# **Antivirus Software**

There is a plethora of free antivirus software at your fingertips. Below is a list of links for you to view and learn about them. Click on a link to go the website or search engine. You can also just type one of the options in the search box on your favorite internet browser. You should try to read as much as you can and ask for any help in understanding how the software works so you can make the right decision for your needs. It is your responsibility to choose the type of software that works best for your computing needs. Remember, you do not want multiple antivirus software on your computer-it can and will keep your computer or some programs from working correctly. Multiple programs on one computer will work against each other.

[Microsoft Windows Defender](http://search.microsoft.com/results.aspx?form=MSHOME&mkt=en-us&setlang=en-us&q=windows%20defender)

[Microsoft Safety and Security Center](http://www.microsoft.com/security/default.aspx)

[Free Antivirus Downloads](http://www.google.com/search?q=free+antivirus+download&ie=utf-8&oe=utf-8&aq=t&rls=org.mozilla:en-US:official&client=firefox-a)

[Free Antivirus Downloads Mac](http://www.google.com/search?q=free+antivirus+for+mac&ie=utf-8&oe=utf-8&aq=t&rls=org.mozilla:en-US:official&client=firefox-a)

## **Some things to look for when choosing an antivirus program:**

- Many email systems automatically check for viruses when you open an attachment, but you may want to have something that automatically checks the email you are sending for a virus.
- Does the software automatically update or can you configure it to do so.
- Find out how often a product is updated-keep in mind new viruses are sent out often, so you want the program to be updated regularly.
- Can the program clean and repair. Some only quarantine the virus and you will need to acquire other software to fix it.
- You will want the software to check all incoming files.

1